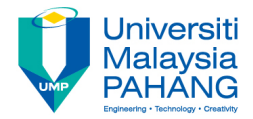

## **Technical Informatics I**

## Variables and standard functions

**by Dr. Fatimah Faculty of Mechanical Engineering fatimahd@ump.edu.my**

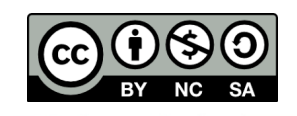

Technical Informatics 1: Dr Fatimah

**Communitising Technology** 

## Variables and standard functions

- Aims
	- Introduce students to variable types and variable declaration
	- $-$  Introduce students input output formatting ( $print$  and  $scant$ )
	- Introduce students to Escape Sequences
- **Expected Outcomes** 
	- Students are able to construct simple C programs that can display formatted data using  $print(f)$
	- Students are able to construct simple C programs that can takie in user input using scanf()
- References
	- Harry H. Cheng, 2010. C for Engineers and Scientists: An Interpretive Approach, McGraw Hill

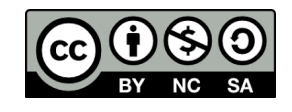

## **Content**

- Introduction to Variable Types
- Variable Declarations
- Function printf()
	- With arguments
	- Without arguments
	- Escape Sequences
- Function scanf()
	- With arguments
	- Without arguments
- Example
- Conclusion

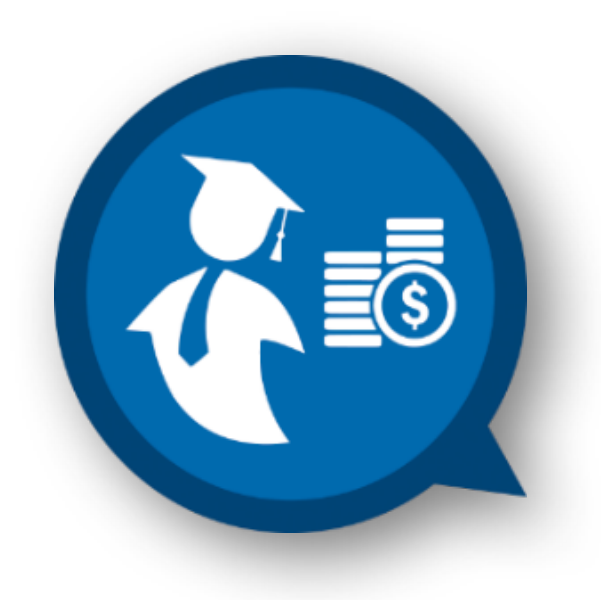

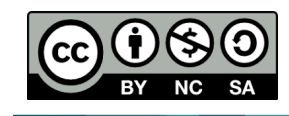

## Introduction to Variable Types

- A variable refers to the storage area to be manipulated and referenced by programs.
- Variable **type** 
	- Each variable in C has a specific *type*
	- Determines the size and layout of the variable's memory
	- Determines the set of operations that can be applied to the variable and the range of values that can be stored within that memory

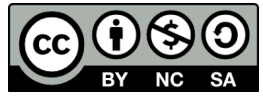

Technical Informatics 1: Dr Fatimah

# Introduction to Variable Type

- There are lots of variable types in C
- To keep things simple but yet enough to write a sufficiently useful C program, we are only going to look at 4 variable types
- These variable types should be able to give you a good head start for you to further delve into more sophisticated variable types

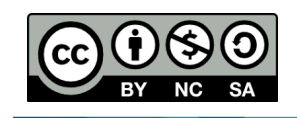

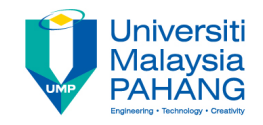

# Variable Types

• Integer Type

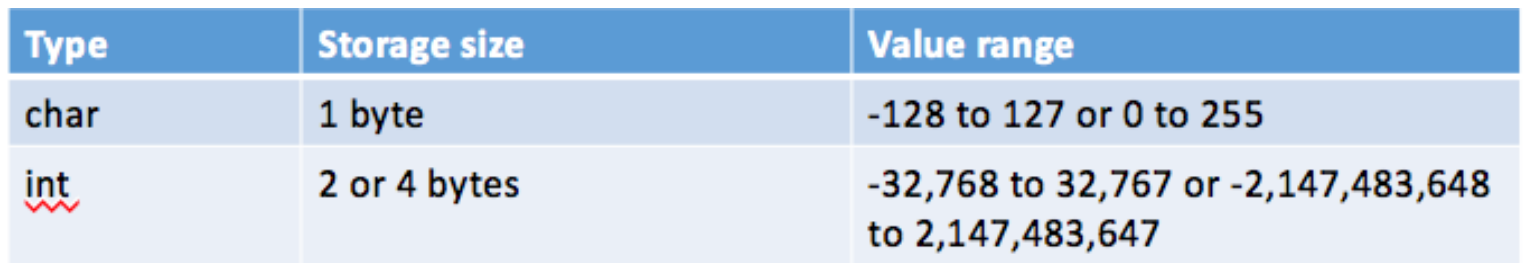

• Floating-point Types

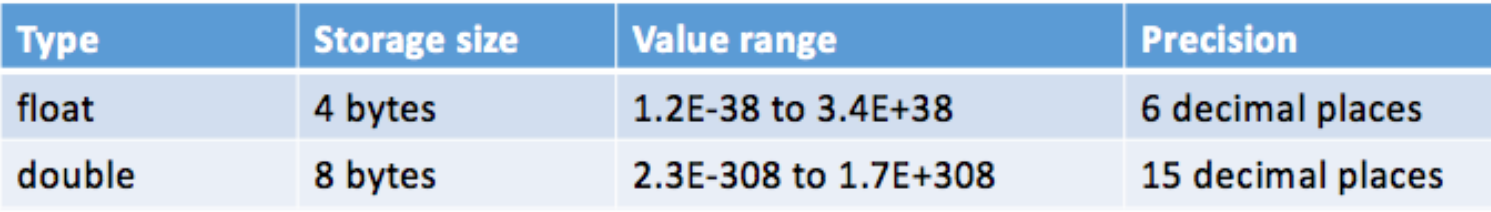

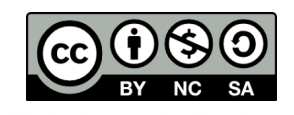

## Variable Declaration

- All variables MUST be declared BEFORE the variable is called/used
- All type declarations follow a standard format:

### **variable\_type variable\_name;**

- Where variable type represents one of the C data type (see previous slide: int/char/float/double)
- Where **variable name** would be replaced by the programmer with a name for the variable

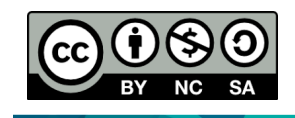

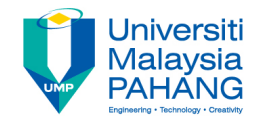

# Variable Declaration

• Example of declaration:

```
#include <stdio.h>
int main(){
   int var1;
   char c2;
   float p3;
   double number5; 
return 0;
}
```
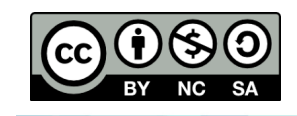

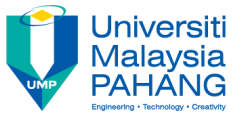

# Rules for Variable Declaration

- According to C standards there are a few restriction on variable names:
	- Must be at least 1 character long
	- Must be less than some maximum character length (32 on some systems, 256 on others)
	- Must start with a letter
	- May be composed of letters, numbers and/or underscore character

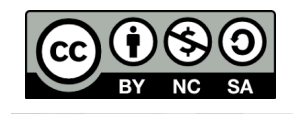

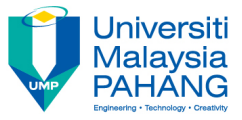

# Rules for Variable Declaration

- Must **NOT** contain spaces
- Must not be equal to reserved words such as int, float, char etc. Any keywords used for C itself is off-limits
- Case sensitive:
	- Thus "MYNAME", "myname", "Myname", "MyName" and "mYnaME" are all different variables

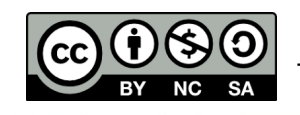

## Functions printf() and scanf()

- printf()
	- displays output
- scanf()
	- $-$  take input from users
- (editing pane -> output pane (output pane -> editing pane) Print 'Hello, world' on the screen. \*/ #include <stdio.h>  $-int$  main() { **Fditing Pane**  $\begin{array}{c} 10 \\ 11 \\ 12 \end{array}$  $13$ >ch -u "hello.ch" Exit code: 0 tput Pane  $= 9$  co=14 INS (LF)

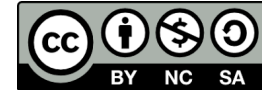

Technical Informatics 1: Dr Fatimah

# Functions printf() and scanf

- Precise formatted output is accomplished using the output function:  $\texttt{print}$
- Precise formatting input is accomplished using the input function: scanf

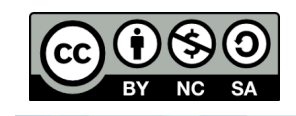

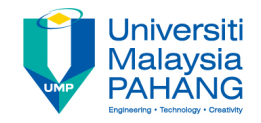

## Format specifiers

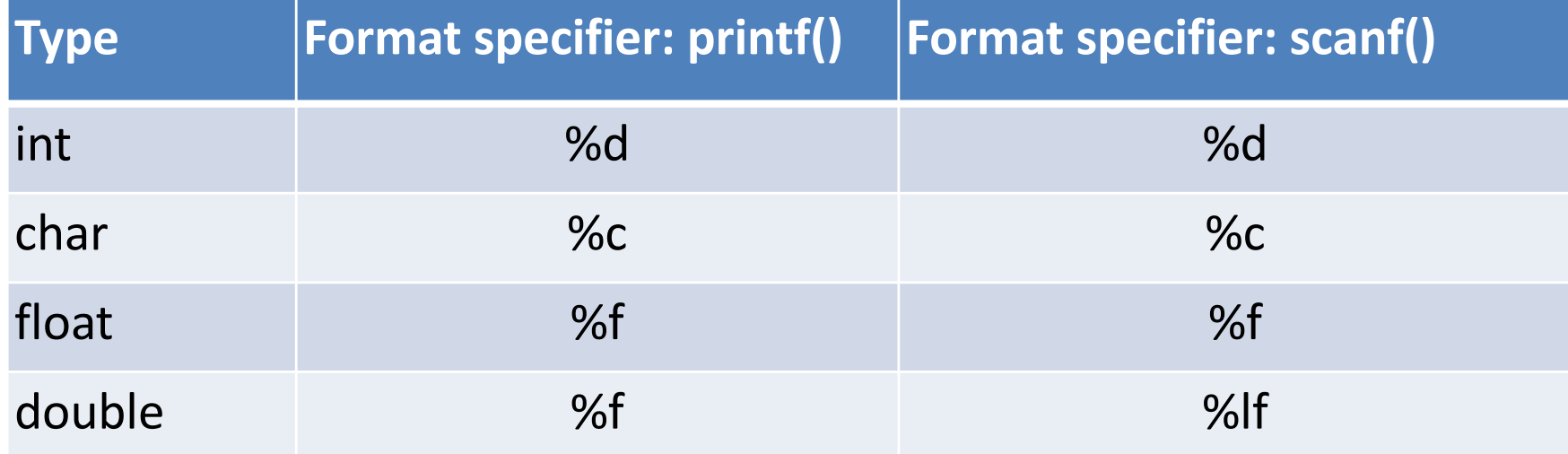

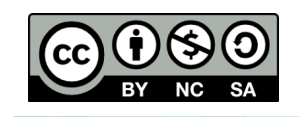

 $\sim$ 

The **printf** function has following form

```
printf(format-control-string, 
         arguments);
```
- **Format-control-string**: Specification to describe output format. Enclosed in quotation marks("..."). To call variable(s), the format specifier begins with a percent sign (%) followed by a conversion specifier listed in the table in the following slide
- **Arguments**: Variable that corresponds to the format specifier called in the format-control-string.

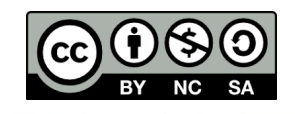

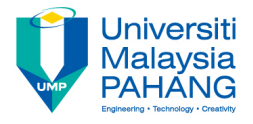

There are 2 possible syntax for printf:

SYNTAX:

- 1. printf(**format-control-string**);
- 2. printf(**format-control-string**, **variable-arguments**);

EXAMPLES:

- 1. printf("**Hello World!\n**");
- 2. printf("**That weight is %f kilograms\n**" ,**weight**);

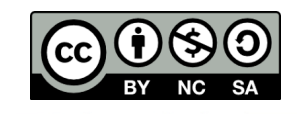

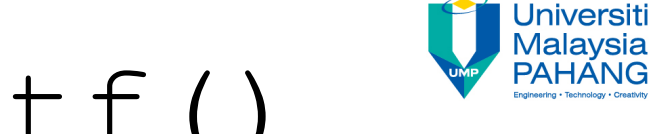

### printf(**format-control-string**);

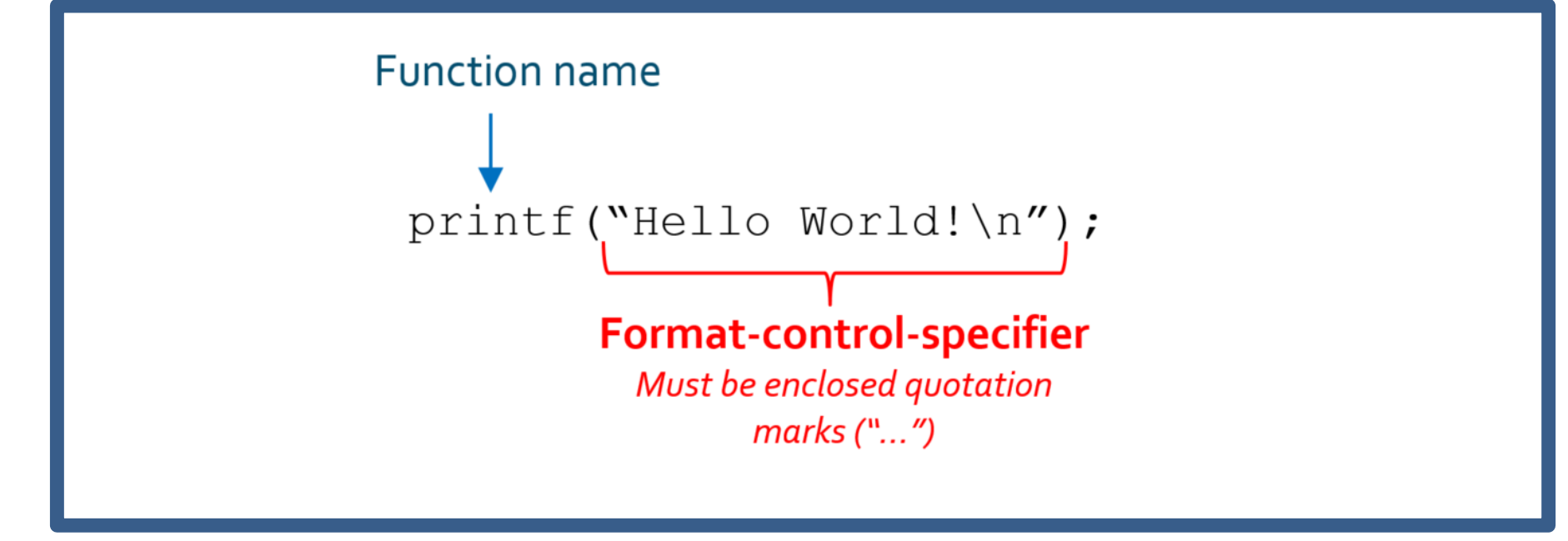

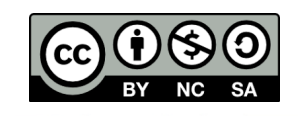

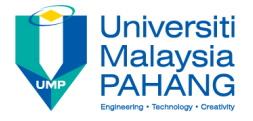

• **Example 1:** printf(**format-control-string**);

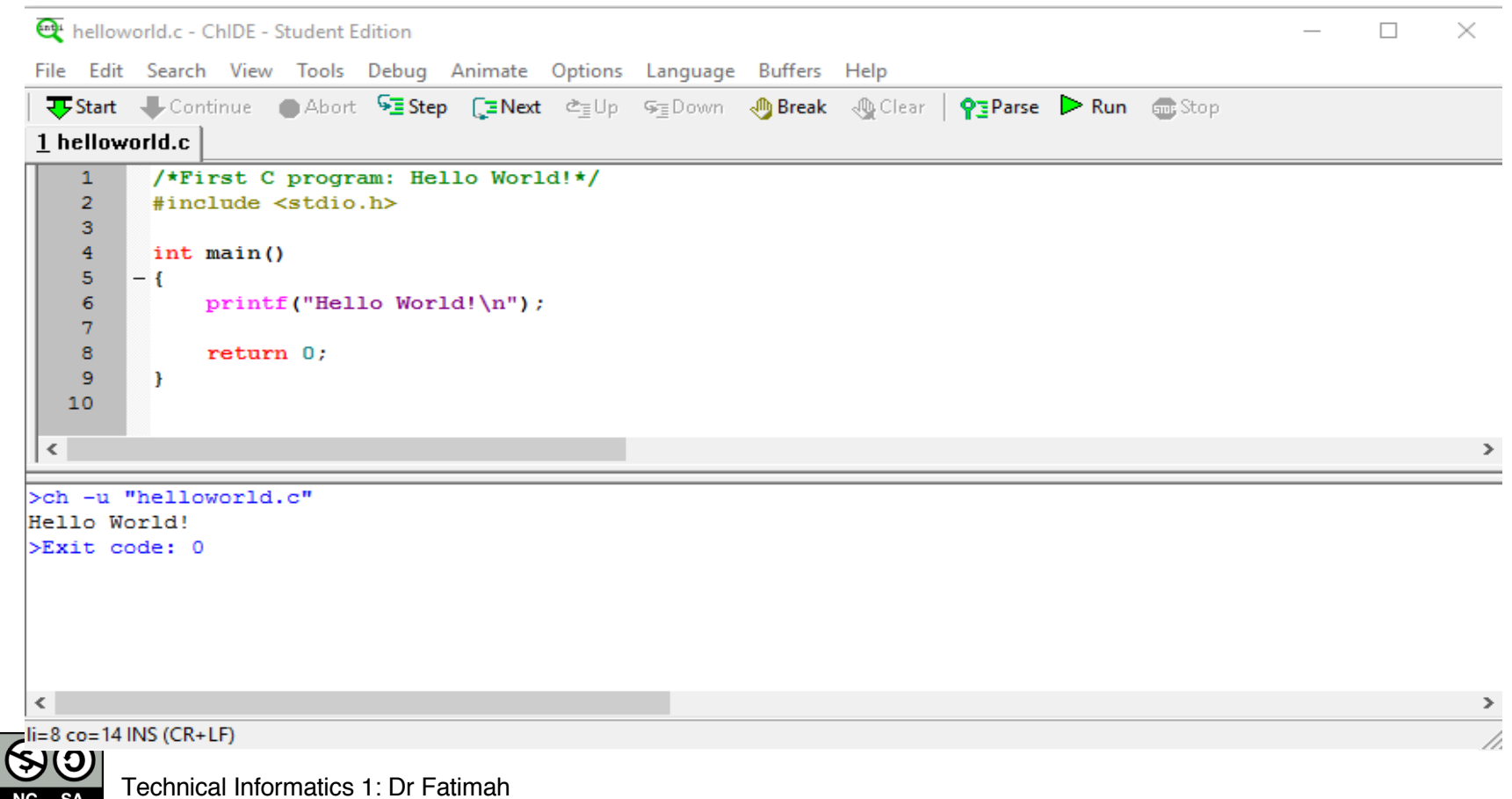

l CC

**SA** NC.

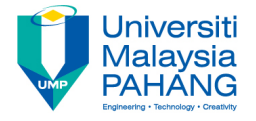

printf(**format-control-string**, **variable-arguments**);

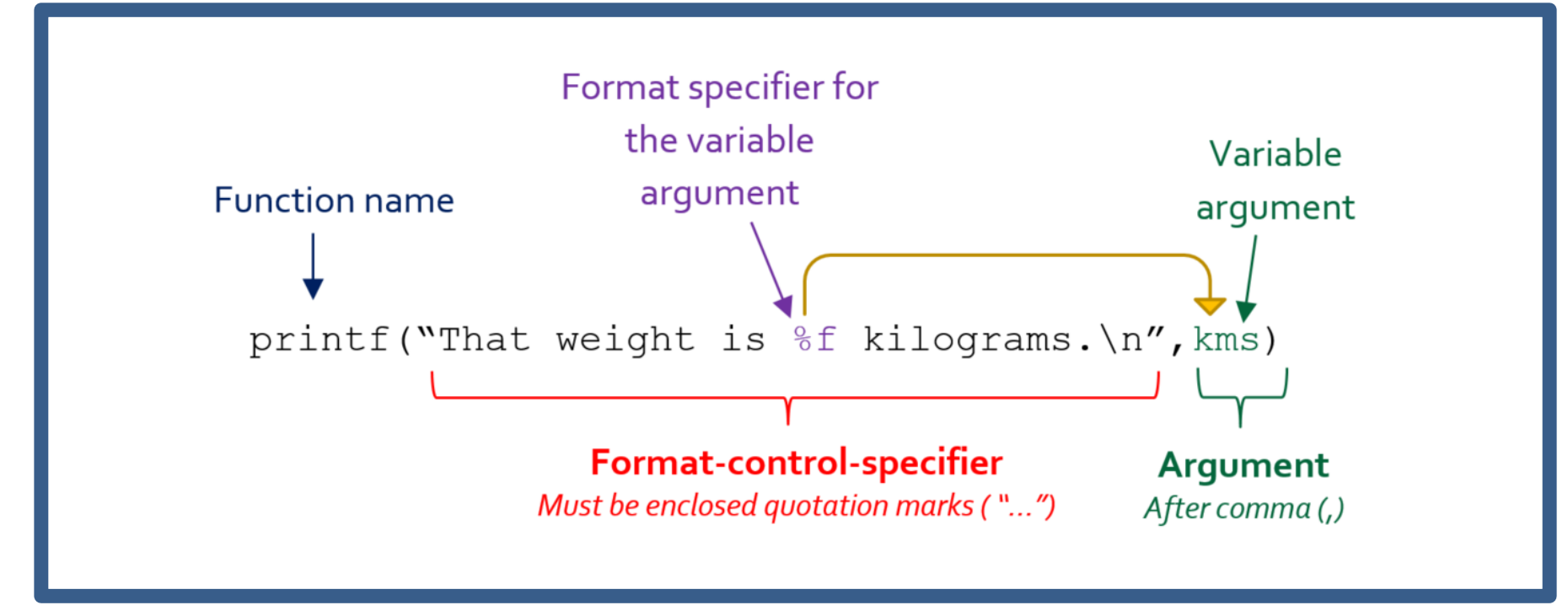

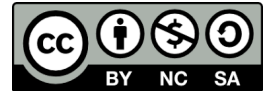

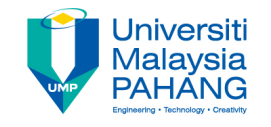

### • **Example 2:**

```
printf(format-control-string, variable-arguments);
```
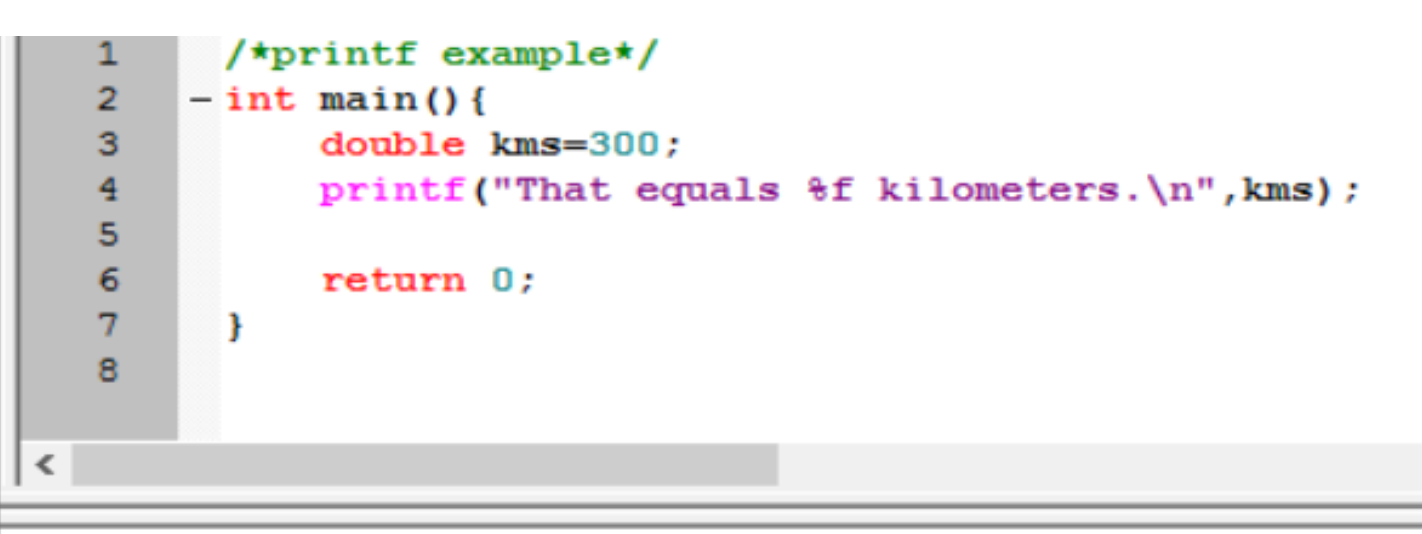

```
>ch -u "printwithargseg1.c"
That equals 300.000000 kilometers.
>Exit code: 0
```
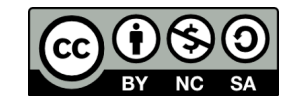

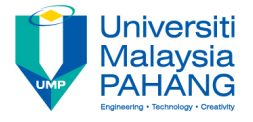

### **Printing Multiple Numerical Values in a Single Printing Statement**

- Use multiple format specifiers.
- Each format specifier corresponds to an argument.

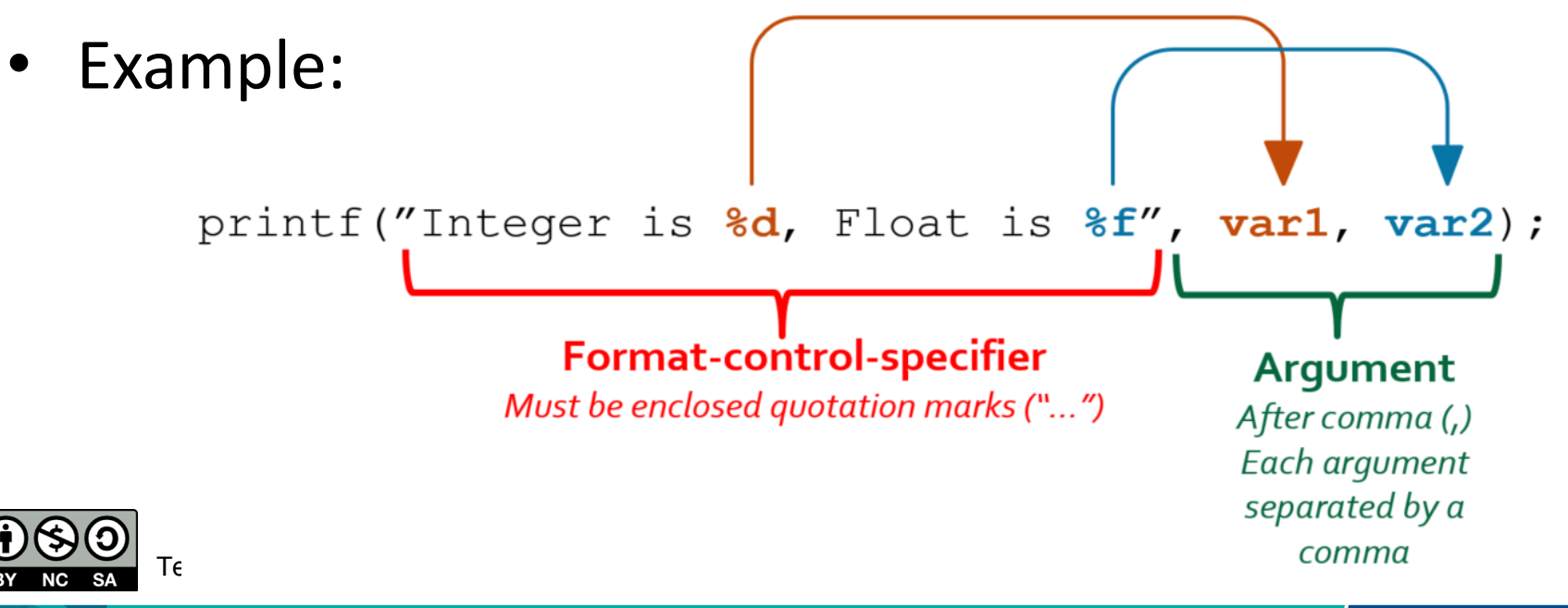

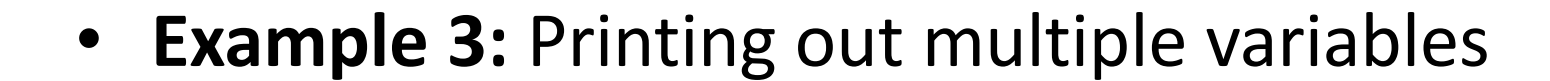

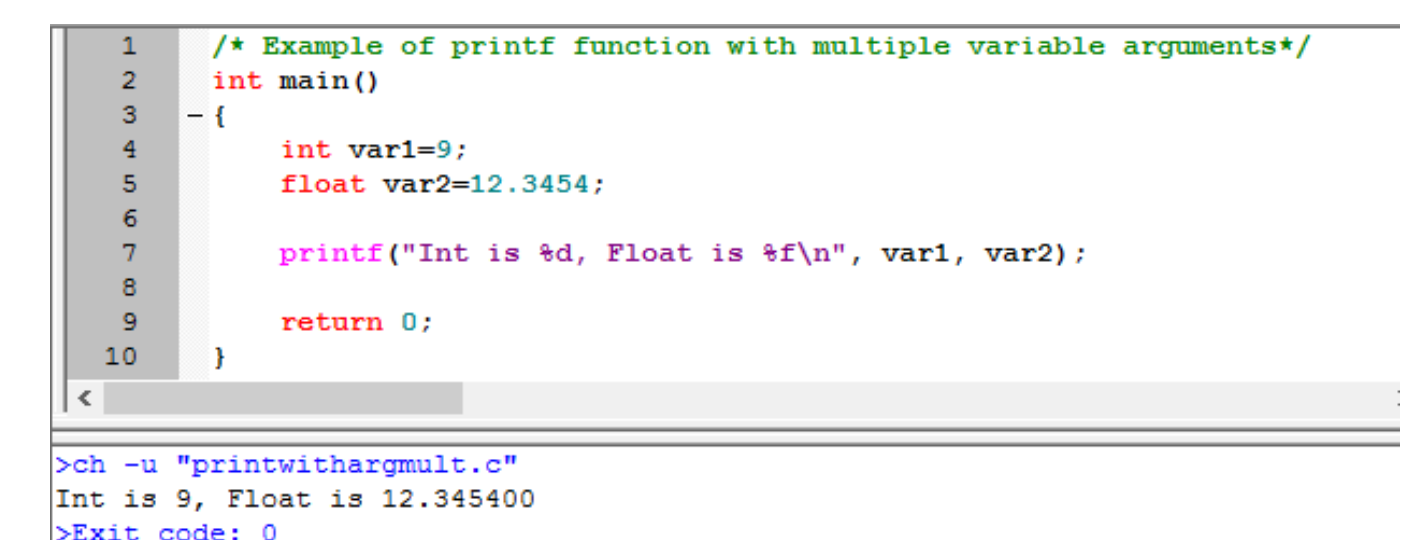

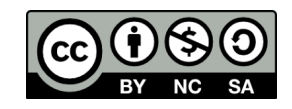

**Universiti Malavsia** PAHANG

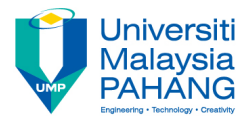

### **Precision of Floating-Point Numbers**

- The precision of a floating-point number: number of digits after the decimal point.
- For example, the format "%.8f" specifies the precision with 8 digits after the decimal point.

```
Example 1: printf("%.3f", 67.893712)
Output: 12.894
Example 2: printf("%.21f", 0.8)
Output: 0.800000000000000011100
```
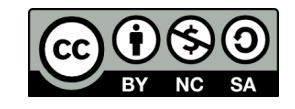

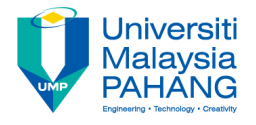

### **Precision of Floating-Point Numbers**

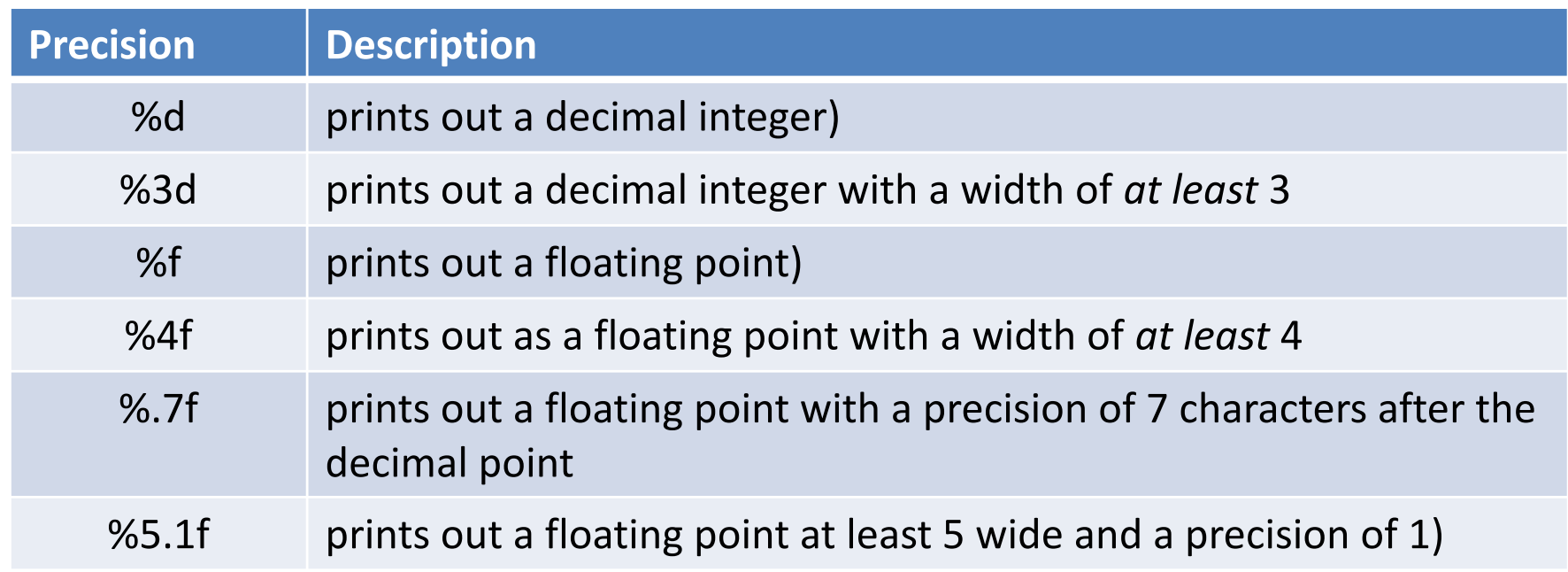

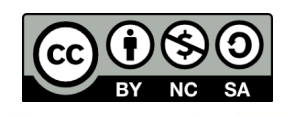

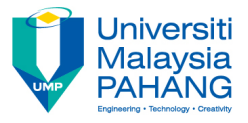

### **Precision of Floating-Point Numbers**

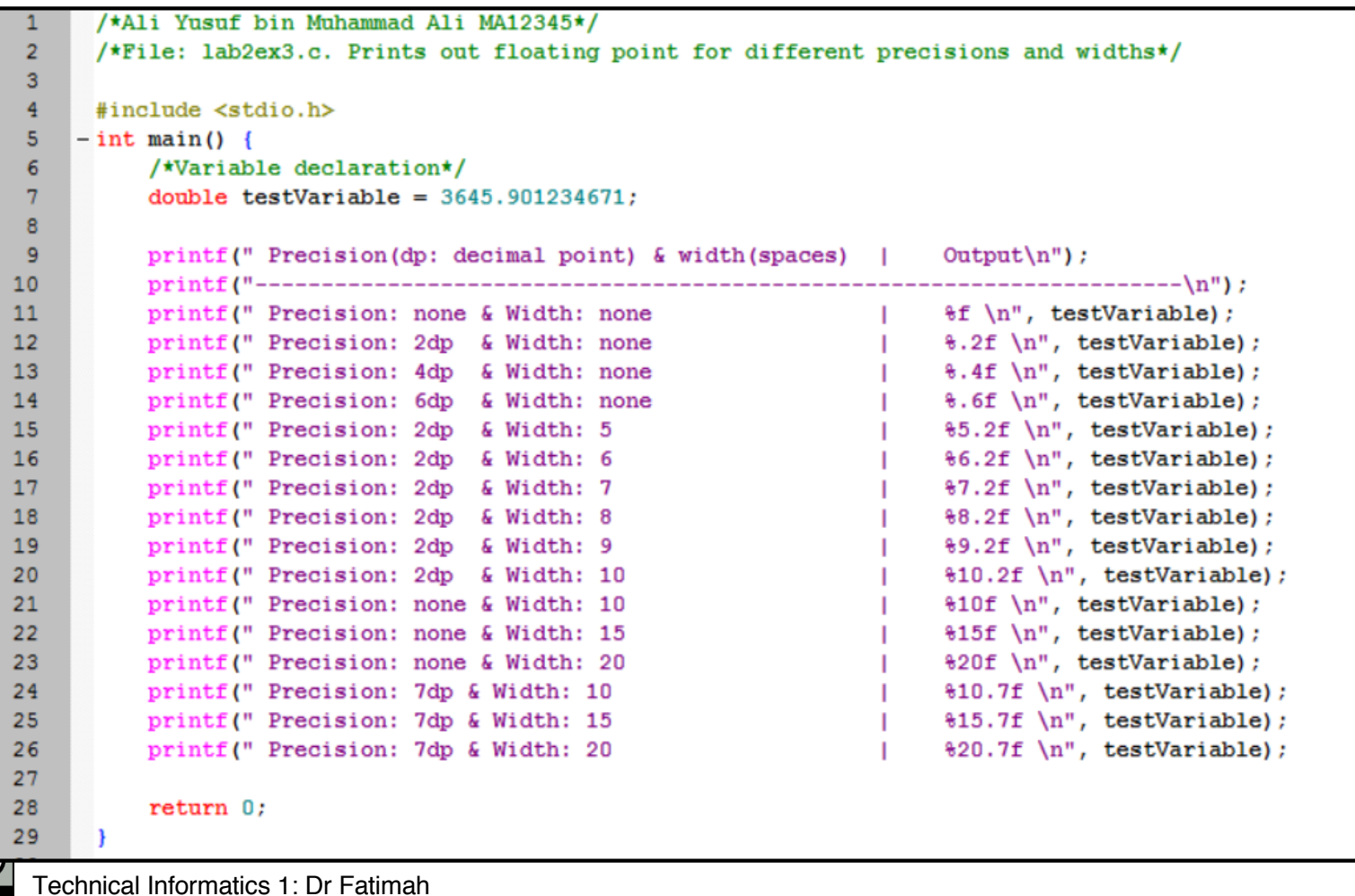

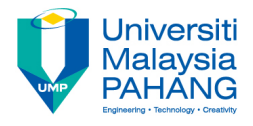

### **Precision of Floating-Point Numbers**

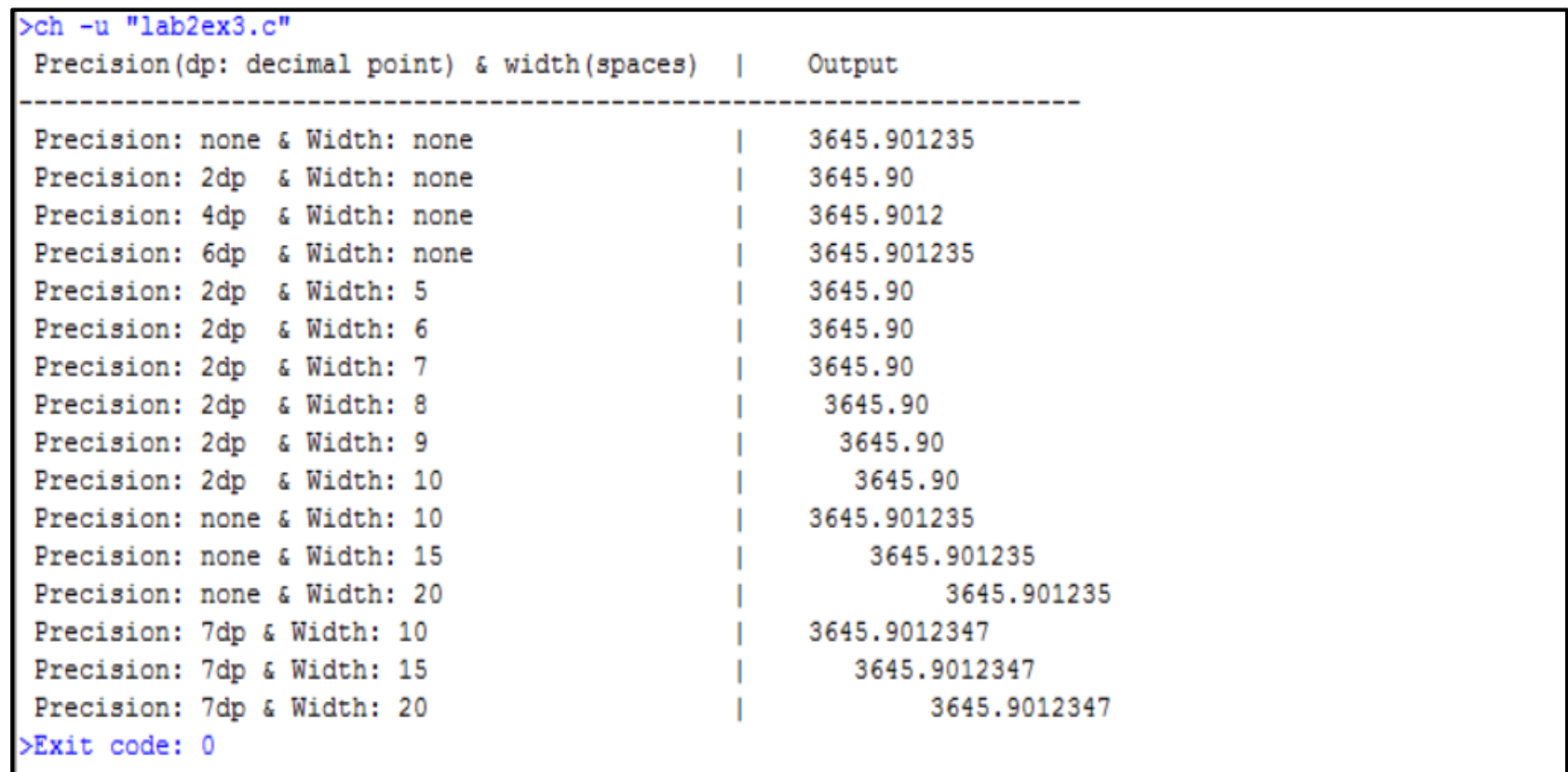

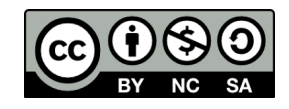

Technical Informatics 1: Dr Fatimah

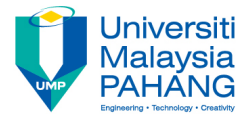

### **Example 4: Precision of Floating-Point Numbers**

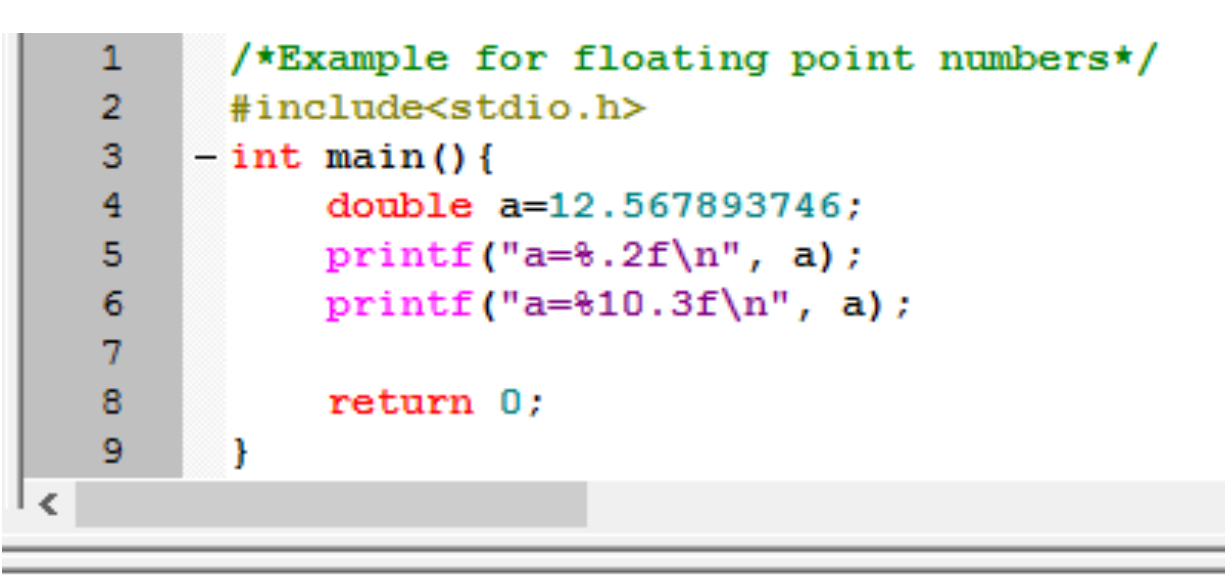

```
>ch -u "eg3.c"
a=12.5712,568
a=
>Exit code: 0
```
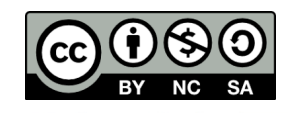

Technical Informatics 1: Dr Fatimah

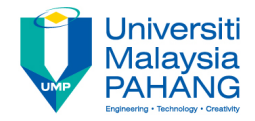

## Escape sequences

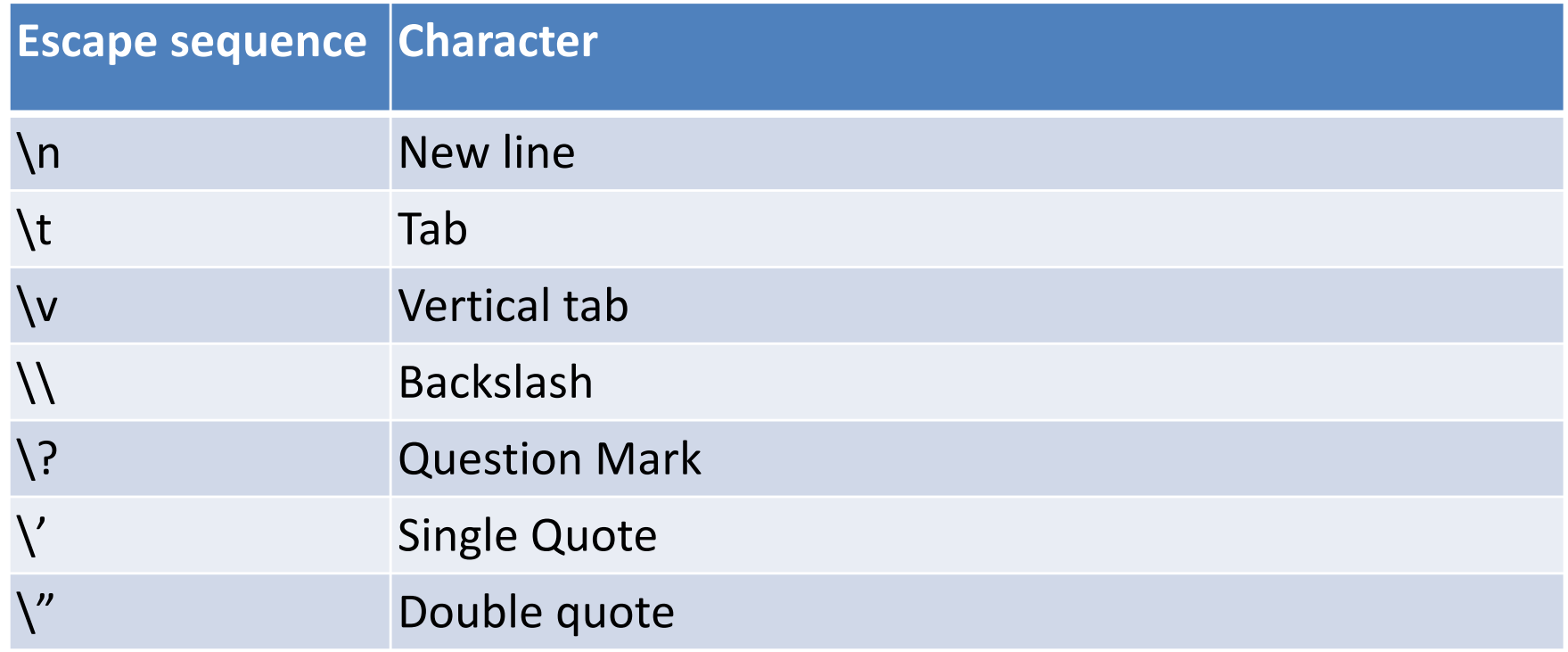

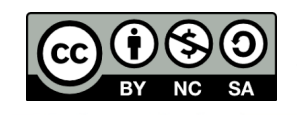

 $\sim$ 

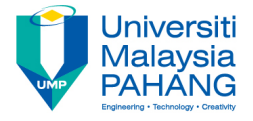

• For more examples and tutorials for printf(), see:

http://www.codingunit.com/printf-format-specifiersformat-conversions-and-formatted-output

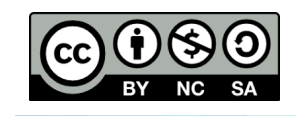

## Functions scanf ()

## The  $\text{scant}(\cdot)$  function has following form

### scanf(**format-control-string**, **arguments** );

- **Format-control-string**: Using specifications to describe input format. Each specification begins with a percent sign(%), ends with conversion specifier and is enclosed in quotation marks.
- **Arguments**: Variable name whose values are to be saved which is preceded by an ampersand  $(8)$ .

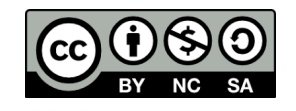

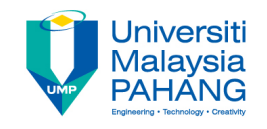

## Functions scanf()

• Recall format specifiers:

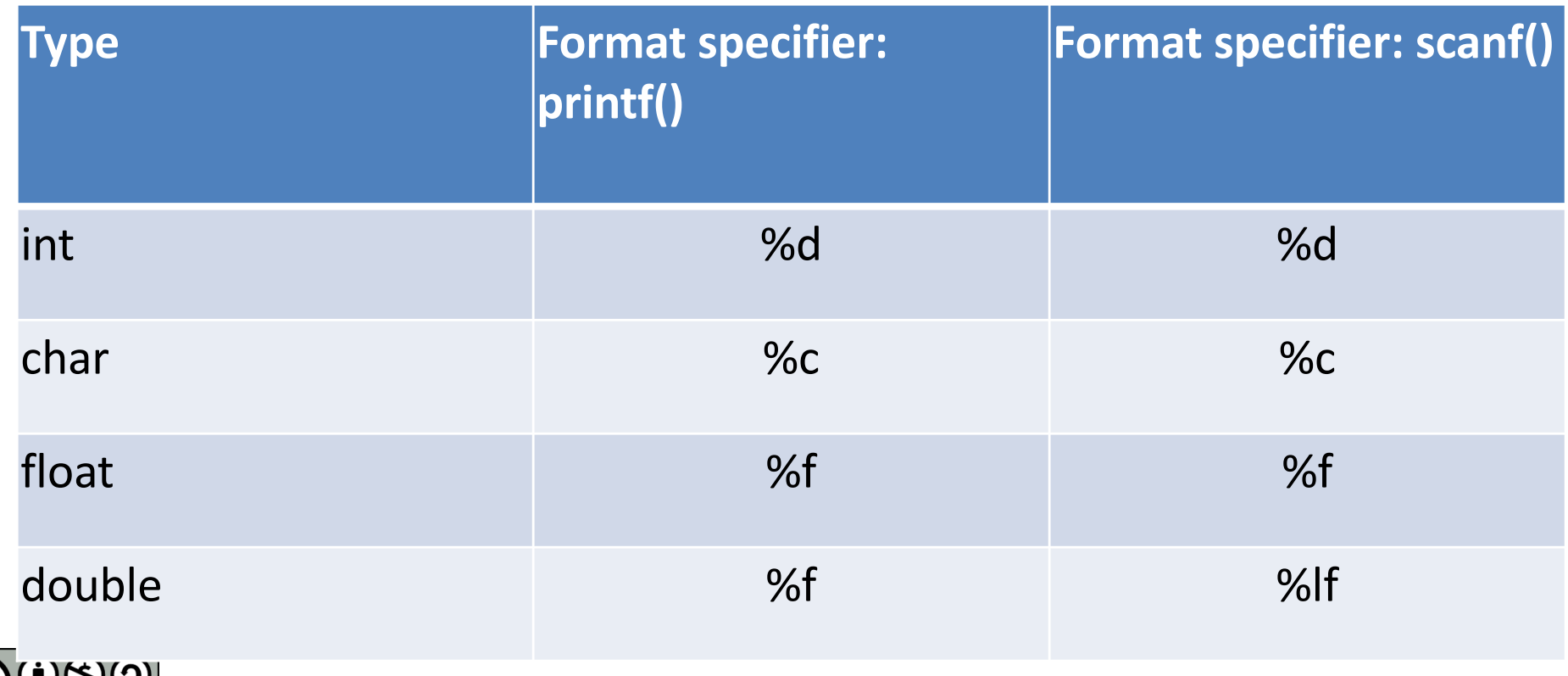

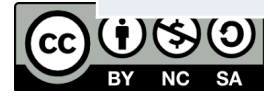

 $\sim$ 

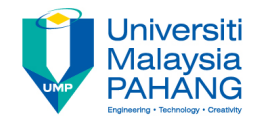

# Functions scanf()

### • Example 1:

#include <stdio.h> int main(){ int i; char c; float f; double d; scanf(**"%d"** , **&i**); scanf(**"%c"** , **&c**); scanf(**"%f"** , **&f**); scanf(**"%lf"** ,**&d**); return 0;

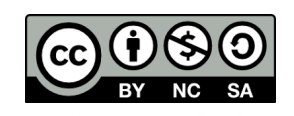

}

# Functions scanf()

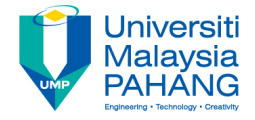

• Example 2: printf() and scanf() combined

```
\mathbf{1}/* Example for printf and scanf */\overline{2}#include <stdio.h>
   \overline{\mathbf{3}}\overline{4}- int main() {
   \overline{5}int num:
   \epsilondouble d:
   \overline{7}\mathbf{a}printf("Please input an integer and one floating-point number\n");
   \overline{9}scan f("d", \text{lnum});
 10
                 scanf("@lf",\&d);1112printf ("Your input values are %d and %f\n", num, d);
 13
                 return 0:14
          \mathbf{r}15
\leq
```

```
>ch -u "eq4.c"
Please input an integer and one floating-point number
\mathbf{1}\overline{2}Your input values are 1 and 2.000000
>Exit code: 0
```
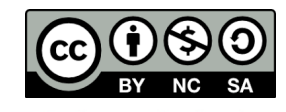

Technical Informatics 1: Dr Fatimah

## Applications: printf() and scanf()

#### **Example of application**

Write a C program that calculates the acceleration described by the function:

 $a(t)=(p(t)-\mu mg)/m$ 

The acceleration is dependent on the input values for  $\mu$ ,  $m$ , and the external force, p:

 $p(t) = 4(t-3)+20$  when  $t \ge 0$ 

Adapted from (Cheng, 2010)

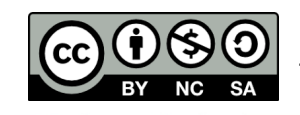

### Applications: printf() and scanf()

```
/*This code calculates acceleration*/
#include <stdio.h>
#define M G 9.81
int main() {
    double a, mu, m, p, t; /*Variable Declaration*/
    printf("Please enter value for mass in kilogram\n"); 
    scanf("%lf", &m);
    printf("mass is \ell { kq) ====\n\times n, m);
    printf("Please enter value for friction coefficient\n"); 
    scanf("%lf", &mu);
    printf("friction coefficient is %lf\n\n", mu);
    printf("Please enter value for time in second\n"); 
    scanf("f!f, f, f);
    printf("time is \{f(s)\n\in\mathbb{N}, t\};
    p = 4*(t-3)+20;a = (p-mu * m * M G)/m;printf("Acceleration a = f(m/s^2)\n\ln", a);
    return 0;
```
Adapted from (Cheng, 2010)

Technical Informatics 1: Dr Fatimah

 $\frac{1}{2}$ 

## Applications: printf() and scanf()

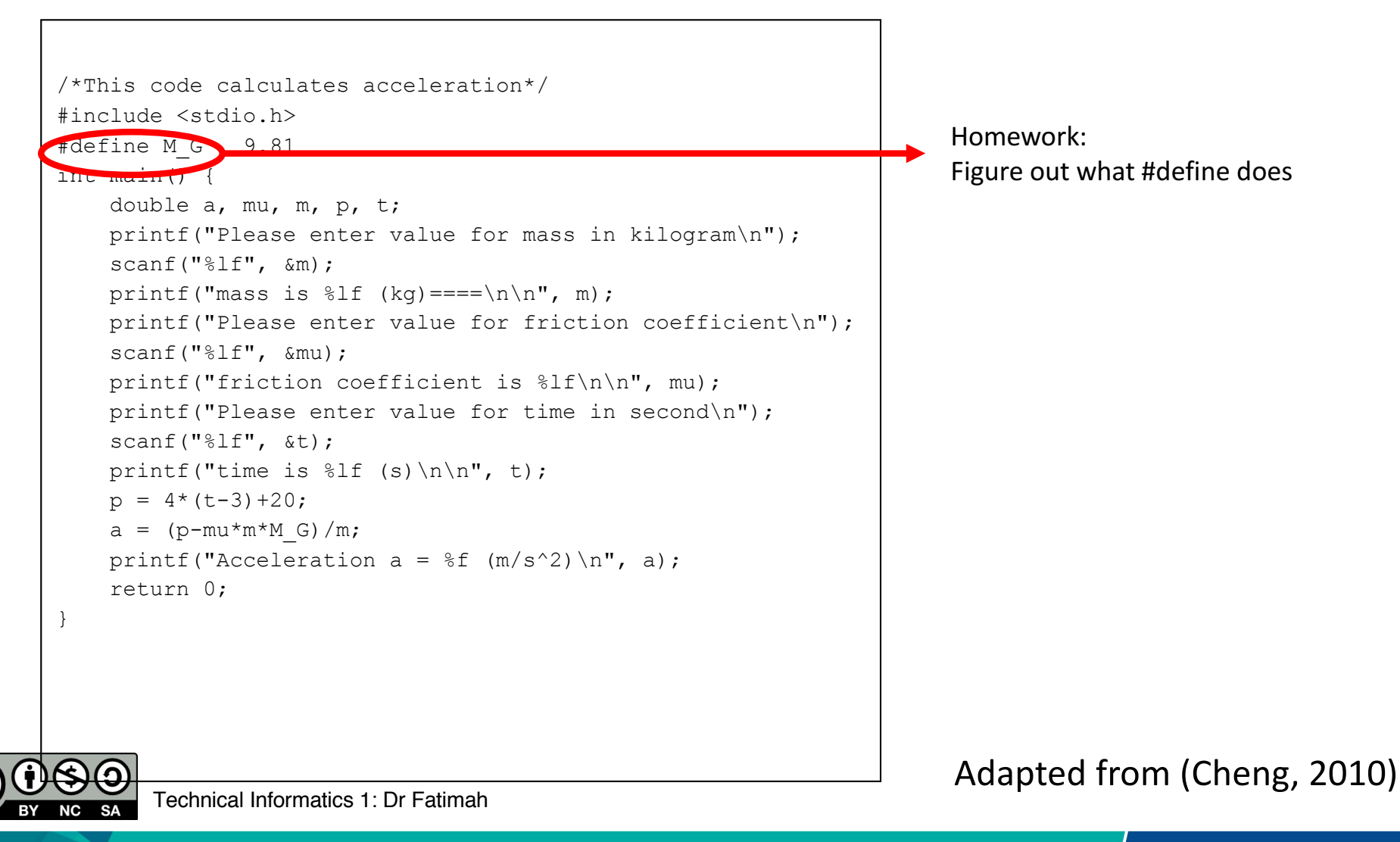

## **Conclusion**

- Conclusion #1
	- Variable Declaration: **variable\_type variable\_name;**
- Conclusion #2
	- printf():
		- 1. printf(**format-control-string**);
		- 2. printf(**format-control-string**, **variable-arguments**);
	- scanf()
		- 1. scanf(**format-control-string**, **arguments** );
- Conclusion #3

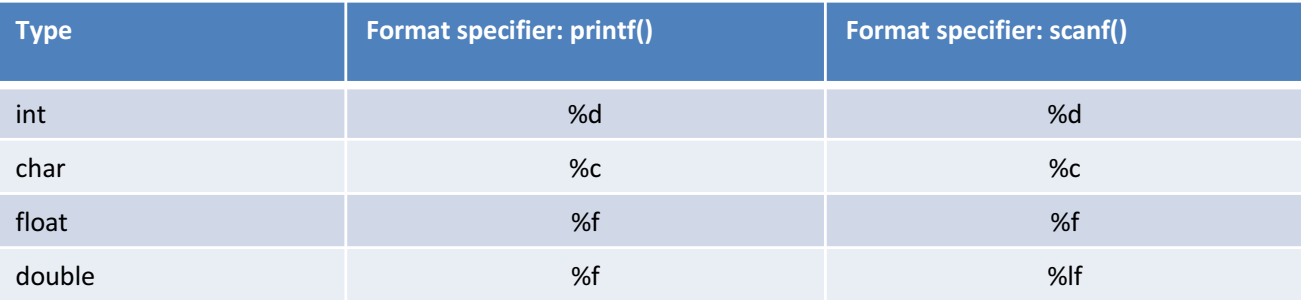

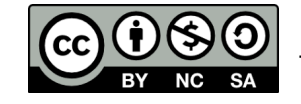

Technical Informatics 1: Dr Fatimah

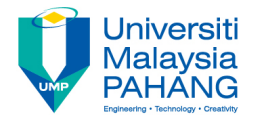

## **Technical Informatics I**

## Lecture 2

Dr Fatimah

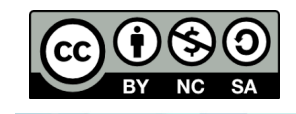

Technical Informatics 1: Dr Fatimah

**Communitising Technology**